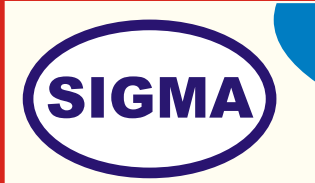

## TCP IP TRAINER

MODEL - TCPIP100

This trainer provides training of hardware and software theory of TCP IP Protocol.

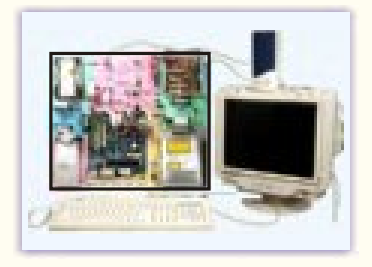

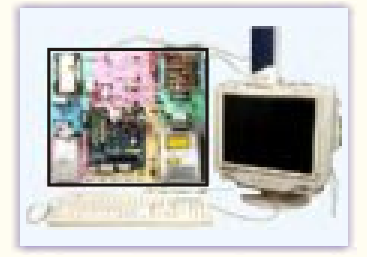

## **FEATURES**

- 1. The different circuit boards of PC/AT Computer are exposed on a PCB of size 24" x20".
- 2. Section wise different coloured screen printed circuit on the PCB for easy understanding of functions of different sections.
- 3. Explanation, Observation and adjustment of Jumpers and Switches setting is possible at a glance.
- 4. Troubleshooting and fault finding procedure explained in detail.
- 5. Artificial Fault creation facilities are provided by switches and by software commands.
- 6. About more than 50 faults can be demonstrated on this trainer.
- 7. Easy identification of different parts of Computer at a glance.
- 8. Easy measurement of voltages and Observation of Waveforms. The typical voltages and waveforms are provided.
- 9. An Exhaustive and skilled oriented comprehensive instructional manual complete with theory explaining hardware and Software concepts having more than 100 Practicals is provided with this trainer.

## **SPECIFICATIONS**

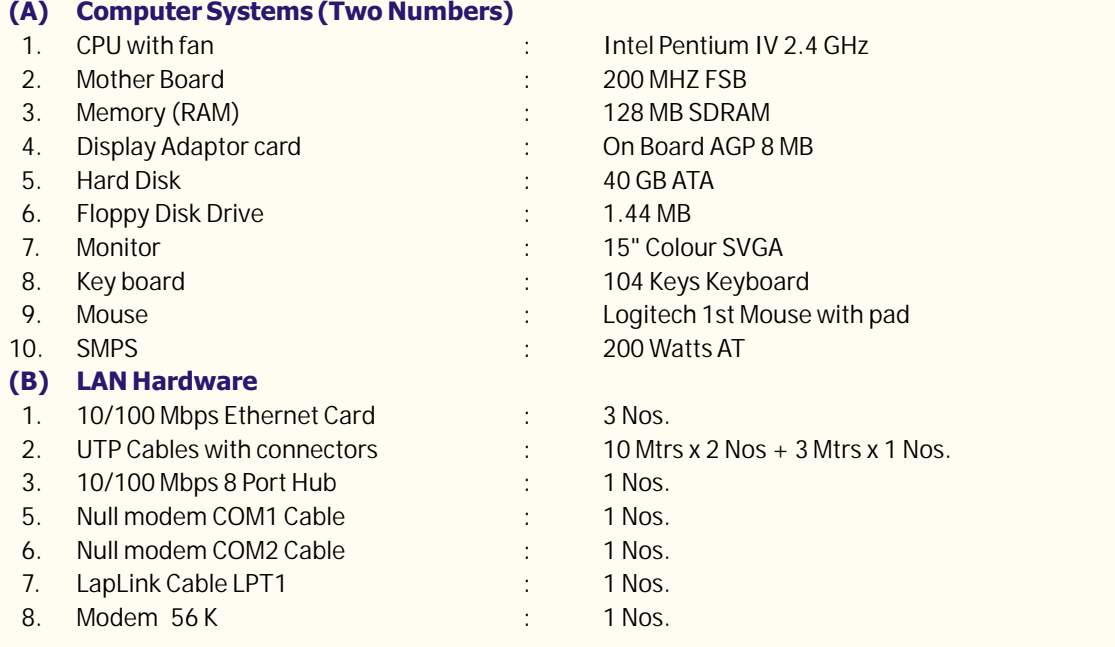

In keeping view of SIGMA policy of continuous development and improvement, the Specifications may be changed without prior notice or obligation.

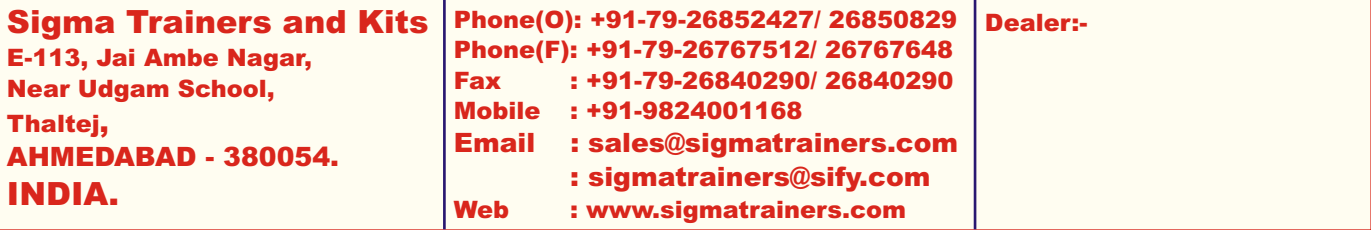

## **EXPERIMENTS**

- 1. To Study the Block Diagram and Working principle of networking
- 2. To understand different types of Networks by Signaling Methods:-
- Ethernet, ARCNet, Token Ring, Fast Ethernet, FDDI, Gigabit, ATM
- 3. To understand different types of Networks by Arrangement type Peer-to-Peer Network, Client-Server Network
- 4. To understand different types of Network topology Bus topology, Ring topology, Star topology,
- 5. To study different types of Network Operating systems Netware, Netware Light, Fantastic, Windows NT, UNIX
- 6. To understand different types of Network Protocols -
- IPX/SPX, NetBEUI, TCP/IP, DLC, NETBIOS, 7. To study different types of Network cables -
- Yellow thick AUI cable, twisted Pair (UTP), Coax (Thinnest-RG58A/U), Fiber, ARC Net RG-62 cable
- 8. To study different types of connectors/sockets: AUI, RJ45 (UTP), BNC, RJ58, Terminators, Patch panel
- 9. To study different types of Network Interfacing Cards 16 bit, 8 bit, 32 Bit, ISA, PCI, EISA, MCA, NE2000 compatible
- 10. To study other connecting accessories Hubs, Repeaters, Routers, Bridges, Switches, Gateway
- 11. To Study Installation procedure
- 12. To configure and install Network cards IRQ, I/O port address, DMA channel,
- 13. To connect RJ-45 connectors, BNC connectors
- 14. To carry out cabling between computers
- 15. To connect HUB
- 16. To install Network Software Server Software, Client software,
- 17. To test Network installation
- 18. To perform different types of topology
- 19. To understand method of connecting LAN to Internet
- 20. To understand OSI network layers
- 21. To perform sharing of resources Printer, Hard disk, CD-ROM drive
- 22. To carry out Zero Slot Networking
- 23. To understand upgrading methods
- 24. To understand Tuning and speed up methods
- 25. To understand safety rules on networking
- 26. To understand and perform preventive methods Backups, Security, Virus protection
- 27. To send E-Mails on network
- 28. To demonstrate and understand different types of faults
- 29. To study faults diagnosis method
- 30. To study glossary of the Technical Words